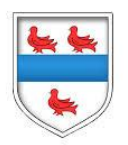

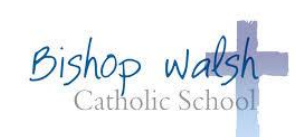

 $\mathbf{r}$ 

# **KS3 Computer Science Learning Journey**

**You have reached the end of Key Stage 3**

# **15. Physical Computing**

Learn to program the **BBC micro:bit** Use Python programming skills to interact with the physical world Select and design a project to build a prototype

#### **Learning Cycle 5**

# **13. Animations**

Creating 3D animations How media products are created Modelling, texturing, animating Creating 3D models, short videos and VR

#### **Learning Cycle 6**

### **14. Programming with Python**

Represent and process data in lists and strings Manipulate sequences of data Process data relating to real world scenarios, such as planets in the solar system, book texts, ECG data and more Use a range of pedagogical tools including pair programming and live coding

**Year 9**